# Package 'plantecophys'

March 31, 2021

<span id="page-0-0"></span>Type Package Title Modelling and Analysis of Leaf Gas Exchange Data Version 1.4-6 Description Coupled leaf gas exchange model, A-Ci curve simulation and fitting, Ball-Berry stomatal conductance models, leaf energy balance using Penman-Monteith, Cowan-Farquhar optimization, humidity unit conversions. See Duursma (2015) <doi:10.1371/journal.pone.0143346>. URL <https://bitbucket.org/remkoduursma/plantecophys> BugReports <https://bitbucket.org/remkoduursma/plantecophys/issues> **Depends**  $R (= 3.3.0)$ Suggests nlstools, testthat, knitr, rmarkdown, DT License GPL LazyData yes RoxygenNote 7.1.1 VignetteBuilder knitr NeedsCompilation no Author Remko Duursma [aut, cre] Maintainer Remko Duursma <remkoduursma@gmail.com> Repository CRAN Date/Publication 2021-03-31 19:10:02 UTC

# R topics documented:

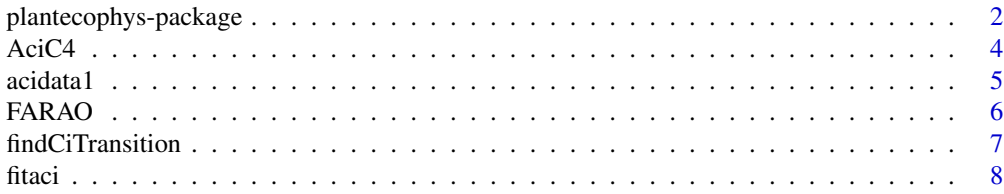

<span id="page-1-0"></span>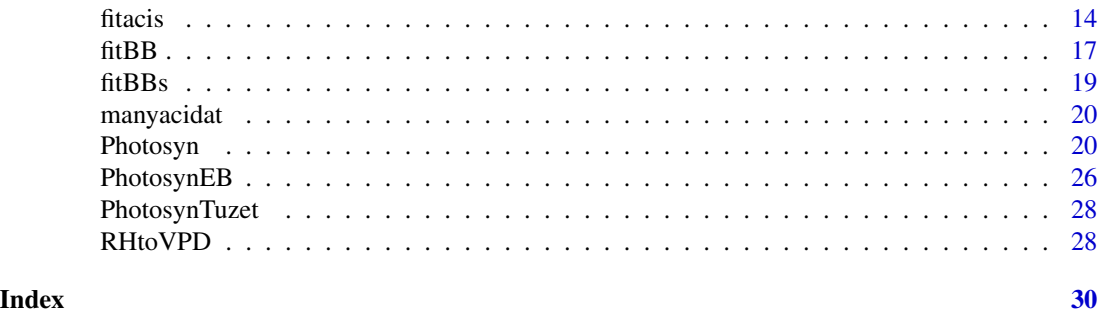

plantecophys-package *Modelling and Analysis of Leaf Gas Exchange Data*

# Description

Coupled leaf gas exchange model, A-Ci curve simulation and fitting, Ball-Berry stomatal conductance models, leaf energy balance using Penman-Monteith, Cowan-Farquhar optimization, humidity unit conversions. See Duursma (2015) <doi:10.1371/journal.pone.0143346>.

# Details

The DESCRIPTION file:

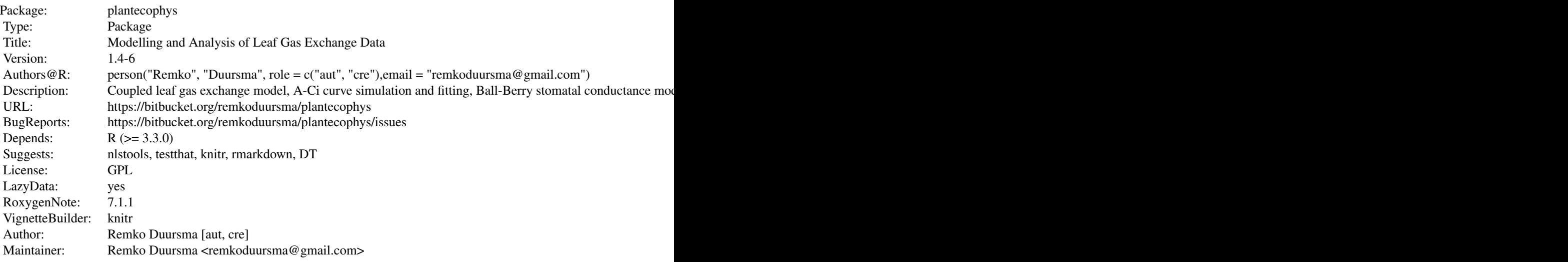

Index of help topics:

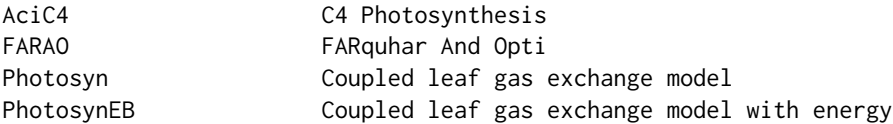

<span id="page-2-0"></span>plantecophys-package 3

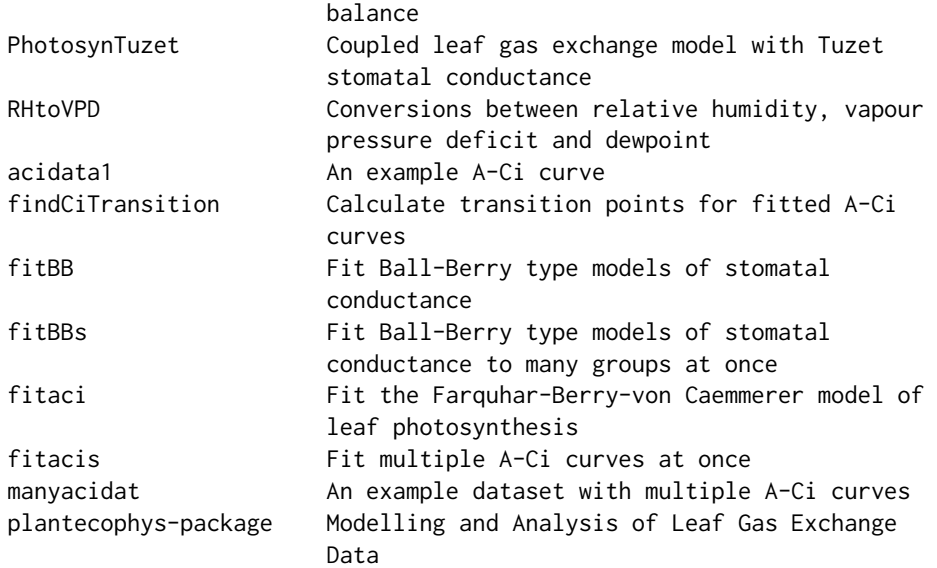

The following functions are the main tools in plantecophys:

- 1. [fitaci](#page-7-1) (and [fitaci](#page-7-1)) fits A-Ci curves to data.
- 2. [Photosyn](#page-19-1) can be used to simulate A-Ci curves (or [Aci](#page-19-2)), and simulate from a coupled leaf gas exchange model.
- 3. [fitBB](#page-16-1) fits Ball-Berry-type stomatal conductance models to data.
- 4. [FARAO](#page-5-1) is an implementation of a numeric solution to Cowan-Farquhar optimization of stomatal conductance.
- 5. [RHtoVPD](#page-27-1) converts relative humidity to vapour pressure deficit (and more similar functions on that help page).

The package also includes the following example datasets:

- 1. [acidata1](#page-4-1) A dataset with a single A-Ci curve.
- 2. [manyacidat](#page-19-3) A dataset with many A-Ci curves.

### Author(s)

Remko Duursma

Maintainer: Remko Duursma

# References

Duursma, R.A., 2015. Plantecophys - An R Package for Analysing and Modelling Leaf Gas Exchange Data. PLoS ONE 10, e0143346. doi:10.1371/journal.pone.0143346

# <span id="page-3-1"></span><span id="page-3-0"></span>Description

An implementation of the A-Ci curve for C4 plants, based on von Caemmerer et al. (2000)

# Usage

```
AciC4(
 Ci,
 PPPFD = 1500,
 Tleaf = 25,
 VPMAX25 = 120,
  JMAX25 = 400,Vcmax = 60,
 Vpr = 80,
  alpha = 0,
 gbs = 0.003,
 02 = 210,
  x = 0.4,
 THETA = 0.7,
 Q10 = 2.3,
 RD0 = 1,
 RTEMP = 25,
 TBELOW = 0,DAYRESP = 1,
 Q10F = 2,
  FRM = 0.5,
  ...
\mathcal{L}
```
# Arguments

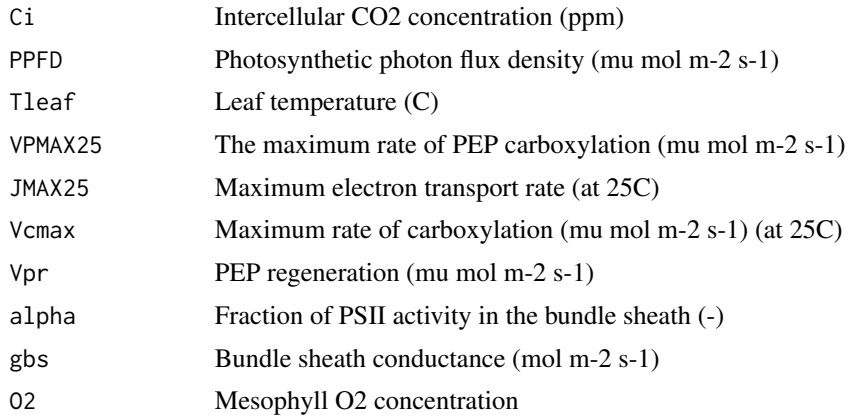

#### <span id="page-4-0"></span>acidata1 5

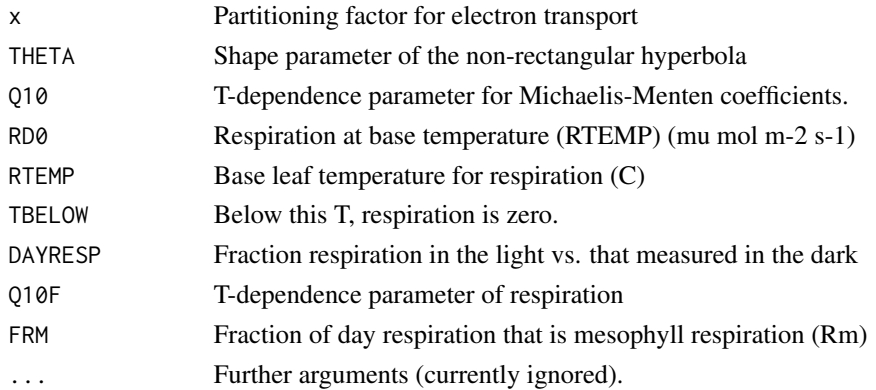

#### Details

Note that the temperature response parameters have been hardwired in this function, and are based on von Caemmerer (2000).

Note that it is not (yet) possible to fit this curve to observations of photosynthesis (see [fitaci](#page-7-1) to fit the C3 model of photosynthesis).

#### Author(s)

Rhys Whitley

# References

Caemmerer, S.V., 2000. Biochemical Models of Leaf Photosynthesis. Csiro Publishing.

# Examples

```
# Simulate a C4 A-Ci curve.
aci <- AciC4(Ci=seq(5,600, length=101))
with(aci, plot(Ci, ALEAF, type='l', ylim=c(0,max(ALEAF))))
```
<span id="page-4-1"></span>

acidata1 *An example A-Ci curve*

#### Description

CO2 response of leaf photosynthesis, as measured with a Licor6400.

#### Format

CO2S CO2 concentration in cuvette (ppm) Ci Intercellular CO2 concentration (ppm) Tleaf Leaf temperature (deg C) Photo Net photosynthesis rate (mu mol m-2 s-1)

# <span id="page-5-1"></span><span id="page-5-0"></span>Description

The numerical solution of the optimal stomatal conductance model, coupled with the Farquhar model of photosynthesis. The model of Medlyn et al. (2011) is an approximation to this full numeric solution.

# Usage

```
FARAO(
  lambda = 0.002,
 Ca = 400,
 VPD = 1,
 photo = c("BOTH", "VCMAX", "JMAX"),
  energybalance = FALSE,
 C4 = FALSE,Tair = 25,
 Wind = 2,
 Wleaf = 0.02,StomatalRatio = 1,
 LeafAbs = 0.86,
  ...
\mathcal{L}
```
 $FARAO2(lambda = 0.002, Ca = 400, energy balance = FALSE, ...)$ 

# Arguments

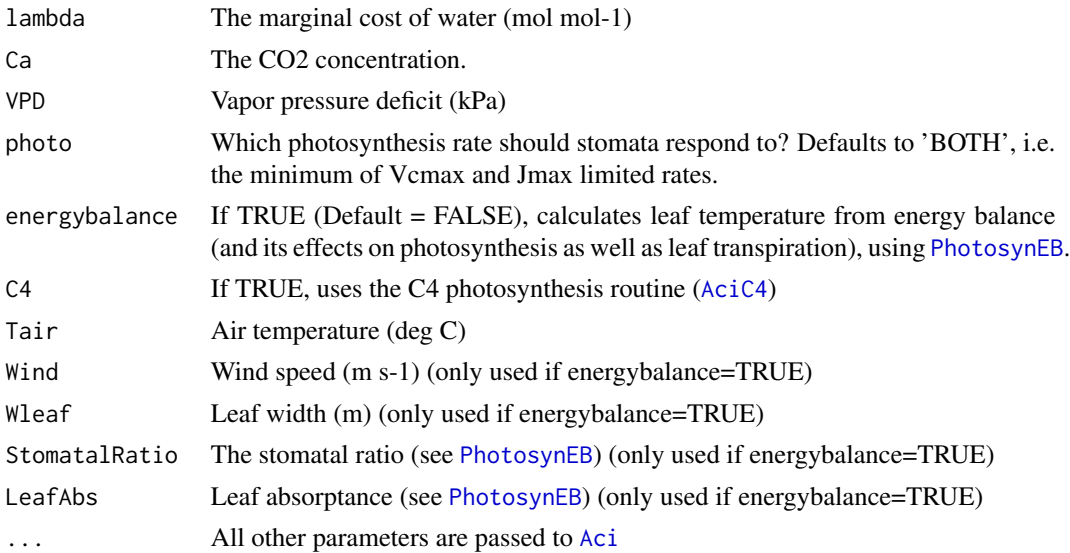

# <span id="page-6-0"></span>findCiTransition 7

# Details

This model finds the Ci that maximizes A - lambda\*E (Cowan & Farquhar 1977, see also Medlyn et al. 2011). The new function FARAO2 is a much simpler (and probably more stable) implementation, based on Buckley et al. 2014 (P,C&E). Both functions are provided, as FARAO has a few more options than FARAO2, at the moment.

#### Author(s)

Remko Duursma

#### References

Buckley, T.N., Martorell, S., Diaz-Espejo, A., Tomas, M., Medrano, H., 2014. Is stomatal conductance optimized over both time and space in plant crowns? A field test in grapevine (Vitis vinifera). Plant Cell Environ doi:10.1111/pce.12343

Cowan, I. and G.D. Farquhar. 1977. Stomatal function in relation to leaf metabolism and environment. Symposia of the Society for Experimental Biology. 31:471-505.

Medlyn, B.E., R.A. Duursma, D. Eamus, D.S. Ellsworth, I.C. Prentice, C.V.M. Barton, K.Y. Crous, P. De Angelis, M. Freeman and L. Wingate. 2011. Reconciling the optimal and empirical approaches to modelling stomatal conductance. Global Change Biology. 17:2134-2144.

findCiTransition *Calculate transition points for fitted A-Ci curves*

#### Description

Calculates the Ci at the transition points between Ac  $\&$  Aj (point 1), and Aj and Ap (point 2). The latter is not NA only when TPU was estimated (and estimable), see [fitaci](#page-7-1), argument fitTPU.

#### Usage

findCiTransition(object, ...)

#### Arguments

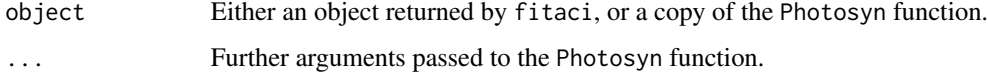

#### Details

This function is also used by fitaci, the results are stored in elements Ci\_transition and Ci\_transition2.

#### <span id="page-7-2"></span><span id="page-7-1"></span><span id="page-7-0"></span>Description

Fits the Farquhar-Berry-von Caemmerer model of photosynthesis to measurements of photosynthesis and intercellular  $CO_2$  concentration (Ci). Estimates Jmax, Vcmax, Rd and their standard errors. A simple plotting method is also included, as well as the function [fitacis](#page-13-1) which quickly fits multiple A-Ci curves (see its help page). Temperature dependencies of the parameters are taken into account following Medlyn et al. (2002), see [Photosyn](#page-19-1) for more details.

# Usage

```
fitaci(
  data,
 varnames = list(ALEAF = "Photo", Tleaf = "Tleaf", Ci = "Ci", PPFD = "PARi", Rd =
    "Rd"),
  Tcorrect = TRUE,Patm = 100,
  citransition = NULL,
  quiet = FALSE,startValgrid = TRUE,
  fitmethod = c("default", "bilinear", "onepoint"),
  algorithm = "default",
  fitTDU = FALSE,
  alphag = 0,
  useRd = FALSE,
 PPFD = NULL,
 Tleaf = NULL,
  alpha = 0.24,
  theta = 0.85,
  gmeso = NULL,
 EaV = 82620.87,
 EdVC = 0,
 delsC = 645.1013,
 EaJ = 39676.89,
 EdVJ = 2e+05,
  delsJ = 641.3615,
 GammaStar = NULL,
 Km = NULL,id = NULL,...
)
## S3 method for class 'acifit'
plot(
  x,
```
<span id="page-8-0"></span>fitaci 9

```
what = c("data", "model", "none"),
 xlim = NULL,
 ylim = NULL,whichA = c("Ac", "Aj", "Amin", "Ap"),
 add = FALSE,pch = 19,
 addzeroline = TRUE,
 addlegend = !add,
 legendbty = "o",
  transitionpoint = TRUE,
 linecols = c("black", "blue", "red"),
 1wd = c(1, 2),
 \frac{1}{y} = 1,...
\mathcal{L}
```
# Arguments

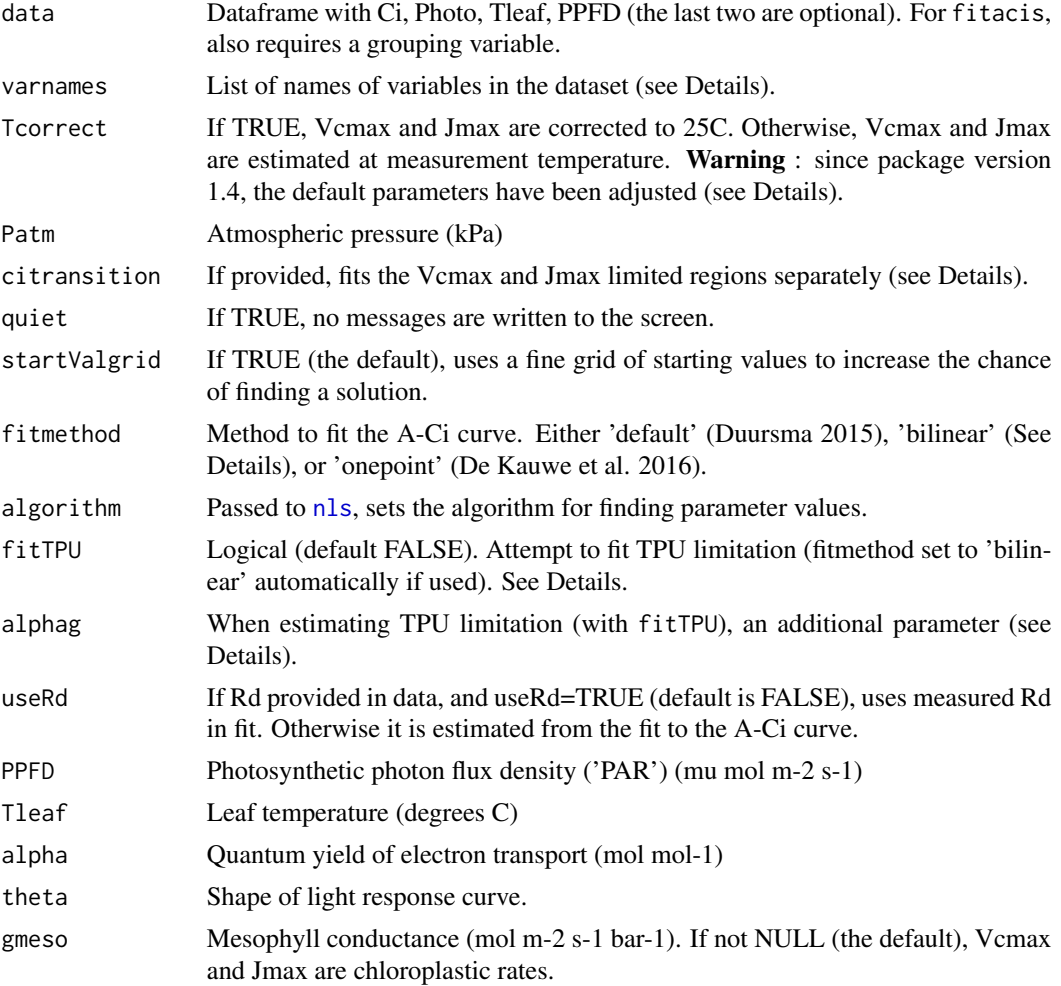

<span id="page-9-0"></span>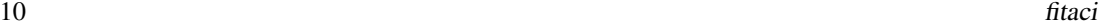

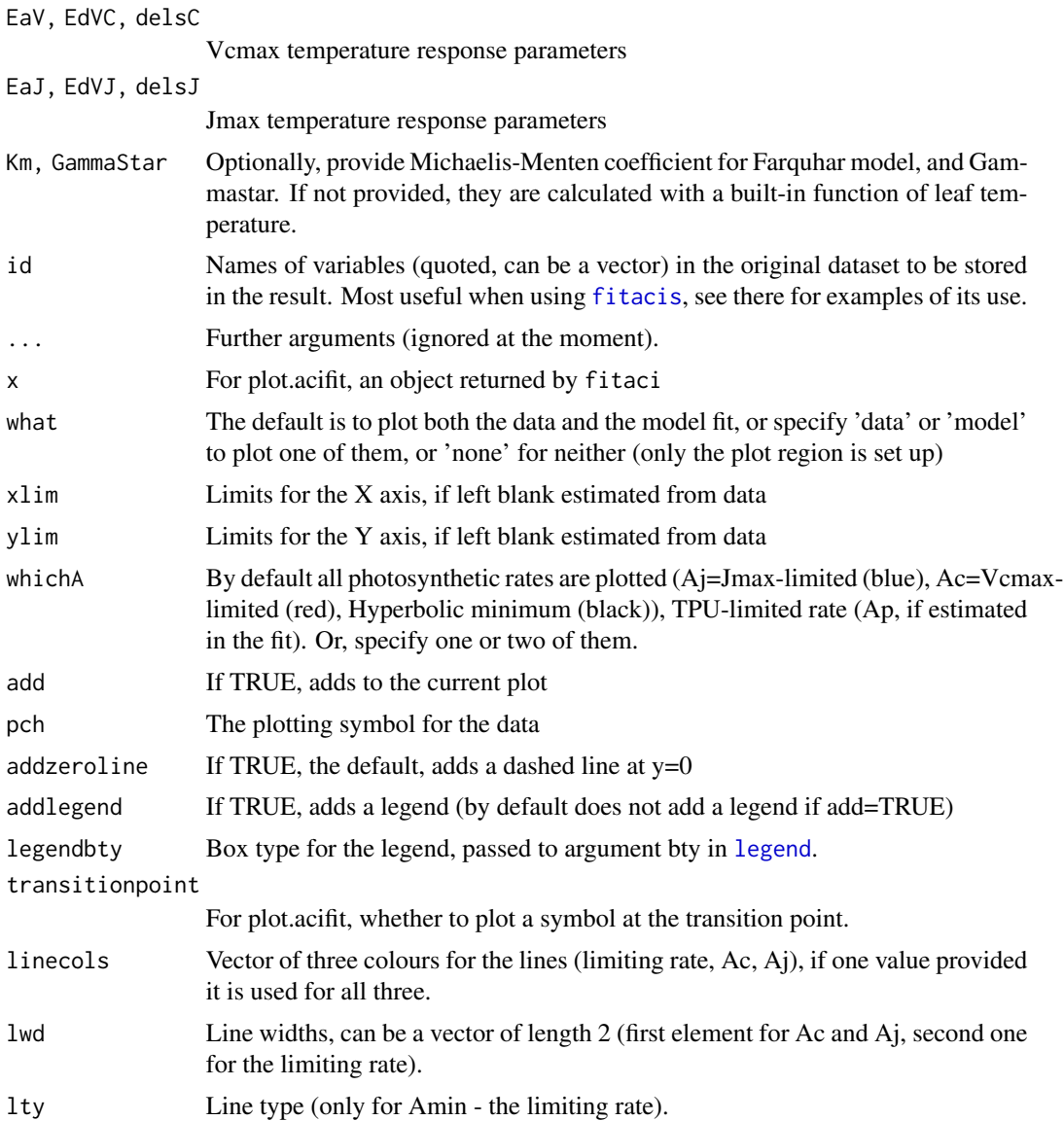

# Details

Fitting method: The default method to fit A-Ci curves (set by fitmethod="default") uses non-linear regression to fit the A-Ci curve. No assumptions are made on which part of the curve is Vcmax or Jmax limited. Normally, all three parameters are estimated: Jmax, Vcmax and Rd, unless Rd is provided as measured (when useRd=TRUE, and Rd is contained in the data). This is the method as described by Duursma (2015, Plos One).

The 'bilinear' method to fit A-Ci curves (set by fitmethod="bilinear") linearizes the Vcmax and Jmax-limited regions, and applies linear regression twice to estimate first Vcmax and Rd, and then Jmax (using Rd estimated from the Vcmax-limited region). The transition point is found as the one which gives the best overall fit to the data (i.e. all possible transitions are tried out, similar to Gu et al. 2010, PCE). The advantage of this method is that it *always* returns parameter <span id="page-10-0"></span>estimates, so it should be used in cases where the default method fails. Be aware, though, that the default method fails mostly when the curve contains bad data (so check your data before believing the fitted parameters).

When citransition is set, it splits the data into a Vcmax-limited (where  $Ci <$  citransition), and Jmax-limited region (Ci > citransition). Both parameters are then estimated separately for each region (Rd is estimated only for the Vcmax-limited region). Note that the actual transition point as shown in the standard plot of the fitted A-Ci curve may be quite different from that provided, since the fitting method simply decides which part of the dataset to use for which limitation, it does not constrain the actual estimated transition point directly. See the example below. If fitmethod="default", it applies non-linear regression to both parts of the data, and when fitmethod="bilinear", it uses linear regression on the linearized photosynthesis rate. Results will differ between the two methods (slightly).

The 'onepoint' fitting method is a very simple estimation of Vcmax and Jmax for every point in the dataset, simply by inverting the photosynthesis equation. See De Kauwe et al. (2016) for details. The output will give the original data with Vcmax and Jmax added (note you can set Tcorrect as usual!). For increased reliability, this method only works if dark respiration (Rd) is included in the data (useRd is set automatically when setting fitmethod='one-point'). This method is not recommended for full A-Ci curves, but rather for spot gas exchange measurements, when a simple estimate of Vcmax or Jmax is needed, for example when separating stomatal and non-stomatal drought effects on photosynthesis (Zhou et al. 2013, AgForMet). The user will have to decide whether the Vcmax or Jmax rates are used in further analyses. This fitting method can not be used in fitacis, because Vcmax and Jmax are already estimated for each point in the dataset.

TPU limitation: Optionally, the fitaci function estimates the triose-phosphate utilization (TPU) rate. The TPU can act as another limitation on photosynthesis, and can be recognized by a 'flattening out' of the A-Ci curve at high Ci. When fitTPU=TRUE, the fitting method used will always be 'bilinear'. The TPU is estimated by trying out whether the fit improves when the last n points of the curve are TPU-limited (where n=1,2,...). When TPU is estimated, it is possible (though rare) that no points are Jmax-limited (in which case estimated Jmax will be NA). A minimum of two points is always reserved for the estimate of Vcmax and Rd. An additional parameter (alphag) can be set that affects the behaviour at high Ci (see Ellsworth et al. 2015 for details, and also [Photosyn](#page-19-1)). See examples.

Temperature correction: When Tcorrect=TRUE (the default), Jmax and Vcmax are re-scaled to 25C, using the temperature response parameters provided (but Rd is always at measurement temperature). When Tcorrect=FALSE, estimates of all parameters are at measurement temperature. If TPU is fit, it is never corrected for temperature. Important parameters to the fit are GammaStar and Km, both of which are calculated from leaf temperature using standard formulations. Alternatively, they can be provided as known inputs. Warning : since package version 1.4, the default parameters have been adjusted. The new parameter values (EaV, EdVJ, delSJ, etc.) were based on a comprehensive literature review. See vignette("new\_T\_responses") or the article on remkoduursma.github.io/plantecophys.

Mesophyll conductance: It is possible to provide an estimate of the mesophyll conductance as input (gmeso), in which case the fitted Vcmax and Jmax are to be interpreted as chloroplastic rates. When using gmeso, it is recommended to use the 'default' fitting method (which will use the Ethier&Livingston equations inside Photosyn). It is also implemented with the 'bilinear' method but it requires more testing (and seems to give some strange results). When gmeso is set to a relatively low value, the resulting fit may be quite strange.

<span id="page-11-0"></span>Other parameters: The A-Ci curve parameters depend on the values of a number of other parameters. For Jmax, PPFD is needed in order to express it as the asymptote. If PPFD is not provided in the dataset, it is assumed to equal 1800 mu mol m-2 s-1 (in which case a warning is printed). It is possible to either provide PPFD as a variable in the dataset (with the default name 'PARi', which can be changed), or as an argument to the fitaci directly.

Plotting and summarizing: The default plot of the fit is constructed with [plot.acifit](#page-7-2), see Examples below. When plotting the fit, the A-Ci curve is simulated using the [Aci](#page-19-2) function, with leaf temperature (Tleaf) and PPFD set to the mean value for the dataset. The coefficients estimated in the fit (Vcmax, Jmax, and usually Rd) are extracted with coef. The summary of the fit is the same as the 'print' method, that is myfit will give the same output as summary(myfit) (where myfit is an object returned by fitaci).

Because fitaci returns the fitted [nls](#page-0-0) object, more details on statistics of the fit can be extracted with standard tools. The Examples below shows the use of the **nlstools** to extract many details of the fit at once. The fit also includes the root mean squared error (RMSE), which can be extracted as myfit\$RMSE. This is a useful metric to compare the different fitting methods.

Predicting and the CO2 compensation point: The fitted object contains two functions that reproduce the fitted curve exactly. Suppose your object is called 'myfit', then myfit\$Photosyn(200) will give the fitted rate of photosynthesis at a Ci of 200. The inverse, calculating the Ci where some rate of photosynthesis is achieved, can be done with myfit\$Ci(10) (find the Ci where net photosynthesis is ten). The (fitted!) CO2 compensation point can then be calculated with : myfit\$Ci(0)

Atmospheric pressure correction: Note that atmospheric pressure (Patm) is taken into account, assuming the original data are in molar units (Ci in mu mol mol-1, or ppm). During the fit, Ci is converted to mu bar, and Km and Gammastar are recalculated accounting for the effects of Patm on the partial pressure of oxygen. When plotting the fit, though, molar units are shown on the X-axis. Thus, you should get (nearly) the same fitted curve when Patm was set to a value lower than 100kPa, but the fitted Vcmax and Jmax will be higher. This is because at low Patm, photosynthetic capacity has to be higher to achieve the same measured photosynthesis rate.

#### Value

.

A list of class 'acifit', with the following components:

- df A dataframe with the original data, including the measured photosynthetic rate (Ameas), the fitted photosynthetic rate (Amodel), Jmax and Vcmax-limited gross rates (Aj, Ac), TPU-limited rate (Ap), dark respiration (Rd), leaf temperature (Tleaf), chloroplastic CO2 (Cc), PPFD, atmospheric pressure (Patm), and 'original Ci, i.e. the Ci used as input (which is different from the Ci used in fitting if Patm was not set to 100kPa)
- pars Contains the parameter estimates and their approximate standard errors
- **[nls](#page-0-0)fit** The object returned by nls, and contains more detail on the quality of the fit
- Tcorrect whether the temperature correction was applied (logical)
- **[Photosyn](#page-19-1)** A copy of the Photosyn function with the arguments adjusted for the current fit. That is, Vcmax, Jmax and Rd are set to those estimated in the fit, and Tleaf and PPFD are set to the mean value in the dataset. All other parameters that were set in fitaci are also used (e.g. temperature dependency parameters, TPU, etc.).
- Ci As Photosyn, except the opposite: calculate the Ci where some rate of net photosynthesis is achieved.
- Ci\_transition The Ci at which photosynthesis transitions from Vcmax to Jmax limited photosynthesis.
- Ci\_transition2 The Ci at which photosynthesis transitions from Jmax to TPU limitation. Set to NA is either TPU was not estimated, or it could not be estimated from the data.

Rd measured Logical - was Rd provided as measured input?

GammaStar The value for GammaStar, either calculated or provided to the fit.

Km he value for Km, either calculated or provided to the fit.

kminput Was Km provided as input? (If FALSE, it was calculated from Tleaf)

gstarinput Was GammaStar provided as input? (If FALSE, it was calculated from Tleaf)

fitmethod The fitmethod uses, either default or bilinear

citransition The input citransition (NA if it was not provided as input)

gmeso The mesophyll conductance used in the fit (NA if it was not set)

fitTPU Was TPU fit?

alphag The value of alphag used in estimating TPU.

RMSE The Root-mean squared error, calculated as sqrt(sum((Ameas-Amodel)^2)).

**runorder** The data returned in the 'df' slot are ordered by Ci, but in rare cases the original order of the data contains information; 'runorder' is the order in which the data were provided.

#### References

Duursma, R.A., 2015. Plantecophys - An R Package for Analysing and Modelling Leaf Gas Exchange Data. PLoS ONE 10, e0143346. doi:10.1371/journal.pone.0143346

De Kauwe, M. G. et al. 2016. A test of the 'one-point method' for estimating maximum carboxylation capacity from field-measured, light-saturated photosynthesis. New Phytol 210, 1130-1144.

#### Examples

```
## Not run:
# Fit an A-Ci curve on a dataframe that contains Ci, Photo and optionally Tleaf and PPFD.
# Here, we use the built-in example dataset 'acidata1'.
f <- fitaci(acidata1)
# Note that the default behaviour is to correct Vcmax and Jmax for temperature,
# so the estimated values are at 25C. To turn this off:
f2 <- fitaci(acidata1, Tcorrect=FALSE)
# To use different T response parameters (see ?Photosyn),
f3 <- fitaci(acidata1, Tcorrect=TRUE, EaV=25000)
# Make a standard plot
plot(f)
# Look at a summary of the fit
summary(f)
```

```
# Extract coefficients only
coef(f)
# The object 'f' also contains the original data with predictions.
# Here, Amodel are the modelled (fitted) values, Ameas are the measured values.
with(f$df, plot(Amodel, Ameas))
abline(0,1)
# The fitted values can also be extracted with the fitted() function:
fitted(f)
# The non-linear regression (nls) fit is stored as well,
summary(f$nlsfit)
# Many more details can be extracted with the nlstools package
library(nlstools)
overview(f$nlsfit)
# The curve generator is stored as f$Photosyn:
# Calculate photosynthesis at some value for Ci, using estimated
# parameters and mean Tleaf, PPFD for the dataset.
f$Photosyn(Ci=820)
# Photosynthetic rate at the transition point:
f$Photosyn(Ci=f$Ci_transition)$ALEAF
# Set the transition point; this will fit Vcmax and Jmax separately. Note that the *actual*
# transition is quite different from that provided, this is perfectly fine :
# in this case Jmax is estimated from the latter 3 points only (Ci>800), but the actual
# transition point is at ca. 400ppm.
g <- fitaci(acidata1, citransition=800)
plot(g)
g$Ci_transition
# Use measured Rd instead of estimating it from the A-Ci curve.
# The Rd measurement must be added to the dataset used in fitting,
# and you must set useRd=TRUE.
acidata1$Rd <- 2
f2 <- fitaci(acidata1, useRd=TRUE)
f2
# Fit TPU limitation
ftpu <- fitaci(acidata1, fitTPU=TRUE, PPFD=1800, Tcorrect=TRUE)
plot(ftpu)
## End(Not run)
```
<span id="page-13-1"></span>fitacis *Fit multiple A-Ci curves at once*

<span id="page-13-0"></span>

#### <span id="page-14-0"></span>fitacis 15

# Description

A convenient function to fit many curves at once, by calling [fitaci](#page-7-1) for every group in the dataset. The data provided must include a variable that uniquely identifies each A-Ci curve.

# Usage

```
fitacis(
 data,
  group,
  fitmethod = c("default", "bilinear"),
 progressbar = TRUE,
  quiet = FALSE,
  id = NULL,...
\mathcal{L}## S3 method for class 'acifits'
plot(
  x,
  how = c("manyplots", "oneplot"),
 highlight = NULL,
 ylim = NULL,
  xlim = NULL,add = FALSE,what = c("model", "data", "none"),
  colour_by_id = FALSE,
  id_legend = TRUE,
  linecol = "grey",
  linecol_highlight = "black",
 \frac{1}{y} = 1,...
\mathcal{L}
```
# Arguments

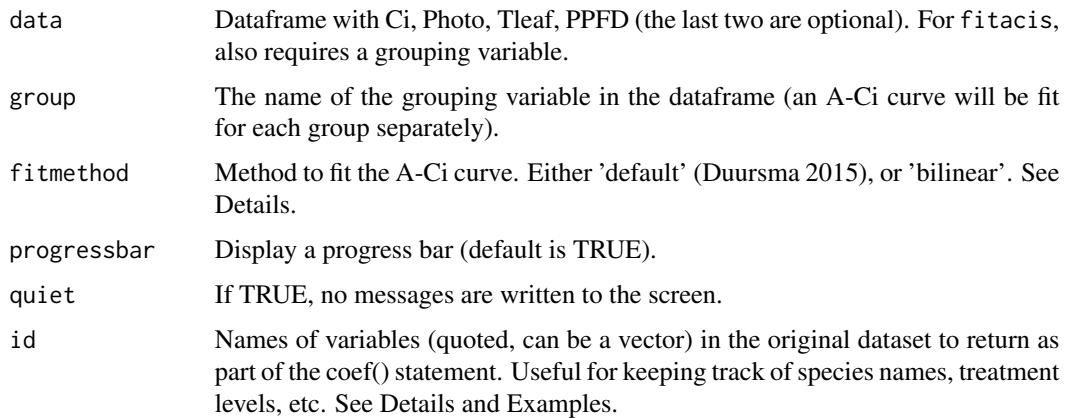

<span id="page-15-0"></span>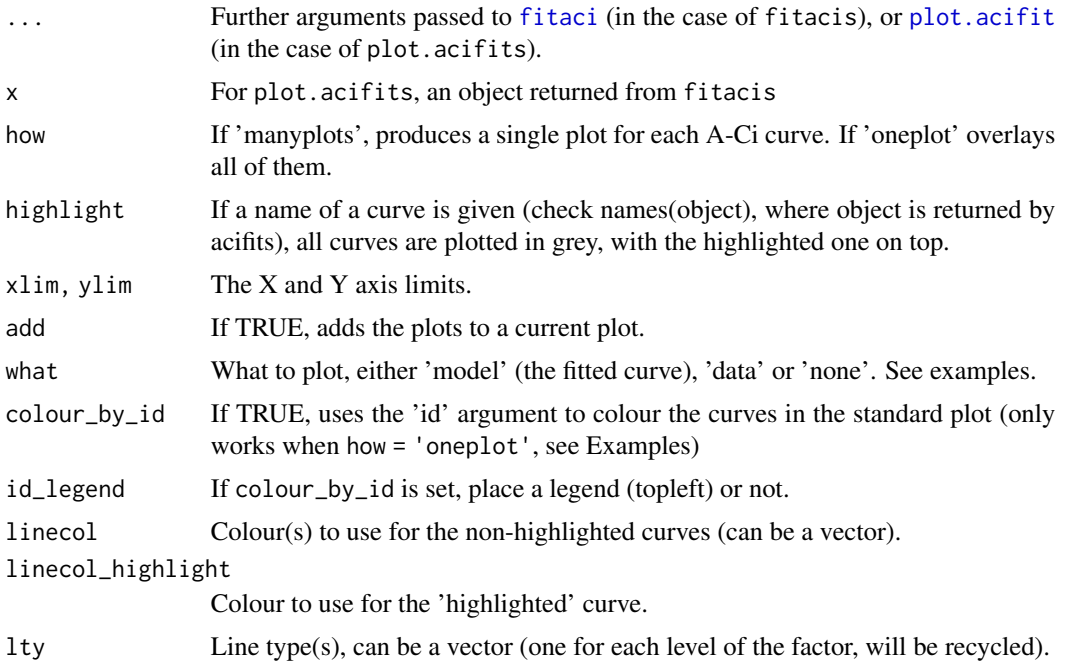

# Details

Troubleshooting - When using the default fitting method (see [fitaci](#page-7-1)), it is common that some curves cannot be fit. Usually this indicates that the curve is poor quality and should not be used to estimate photosynthetic capacity, but there are exceptions. The fitacis function now refits the non-fitting curves with the 'bilinear' method (see fitaci), which will always return parameter estimates (for better or worse).

Summarizing and plotting - Like fitaci, the batch utility fitacis also has a standard plotting method. By default, it will make a single plot for every curve that you fit (thus generating many plots). Alternatively, use the setting how="oneplot" (see Examples below) for a single plot. The fitted coefficients are extracted with coef, which gives a dataframe where each row represents a fitted curve (the grouping label is also included).

Adding identifying variables - after fitting multiple curves, the most logical next step is to analyze the coefficient by some categorical variable (species, treatment, location). You can use the id argument to store variables from the original dataset in the output. It is important that the 'id' variables take only one value per fitted curve, if this is not the case only the first value of the curve will be stored (this will be rarely useful). See examples.

#### References

Duursma, R.A., 2015. Plantecophys - An R Package for Analysing and Modelling Leaf Gas Exchange Data. PLoS ONE 10, e0143346. doi:10.1371/journal.pone.0143346

#### Examples

## Not run:

#### <span id="page-16-0"></span>fitBB 17

```
# Fit many curves (using an example dataset)
# The bilinear method is much faster, but compare using 'default'!
fits <- fitacis(manyacidat, "Curve", fitmethod="bilinear")
with(coef(fits), plot(Vcmax, Jmax))
# The resulting object is a list, with each component an object as returned by fitaci
# So, we can extract one curve:
fits[[1]]
plot(fits[[1]])
# Plot all curves in separate figures with plot(fits)
# Or, in one plot:
plot(fits, how="oneplot")
# Note that parameters can be passed to plot.acifit. For example,
plot(fits, how="oneplot", what="data", col="blue")
plot(fits, how="oneplot", add=TRUE, what="model", lwd=c(1,1))
# Other elements can be summarized with sapply. For example, look at the RMSE:
rmses <- sapply(fits, "[[", "RMSE")
plot(rmses, type='h', ylab="RMSE", xlab="Curve nr")
# And plot the worst-fitting curve:
plot(fits[[which.max(rmses)]])
# It is very straightforward to summarize the coefficients by a factor variable
# that was contained in the original data. In manyacidat, there is a factor variable
# 'treatment'.
# We first have to refit the curves, using the 'id' argument:
fits <- fitacis(manyacidat, "Curve", fitmethod="bilinear", id="treatment")
# And now use this to plot Vcmax by treatment.
boxplot(Vcmax ~ treatment, data=coef(fits), ylim=c(0,130))
# As of package version 1.4-2, you can also use the id variable for colouring curves,
# when plotting all fitted curves in one plot.
# Set colours to be used. Also note that the 'id' variable has to be a factor,
# colours will be set in order of the levels of the factor.
# Set palette of colours:
palette(rainbow(8))
# Use colours, add legend.
plot(fits, how="oneplot", colour_by_id = TRUE, id_legend=TRUE)
## End(Not run)
```
#### <span id="page-17-0"></span>Description

Fits one of three versions of the Ball-Berry type stomatal conductance models to observations of stomatal conductance (gs), photosynthesis (A), atmospheric CO2 concentration (Ca) and vapour pressure deficit (VPD).

#### Usage

```
fitBB(
  data,
 varnames = list(ALEAF = "Photo", GS = "Cond", VPD = "VpdL", Ca = "CO2S", RH = "RH"),gsmodel = c("BBOpti", "BBLeuning", "BallBerry", "BBOptiFull"),
  fity0 = FALSE,
 DØ = NULL)
```
# Arguments

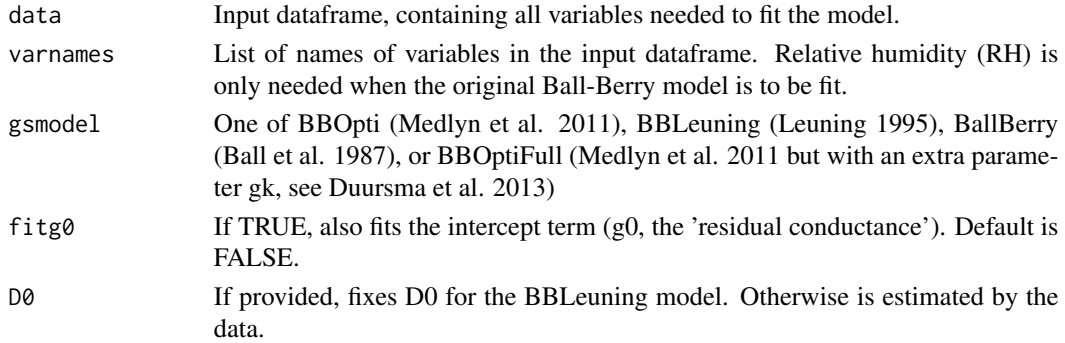

# Details

Note that unlike in some publications (e.g. Leuning et al. 1995), the models fit here do not include the CO2 compensation point. This correction may be necessary but can be added by the user (by replacing Ca with the corrected term).

Note that all models use atmospheric CO2 concentration (Ca) instead of, as sometimes argued, intercellular CO2 concentration (Ci). Using the latter makes these models far more difficult to use in practice, and we have found no benefit of using Ci instead of Ca (and Ca arises from an optimization argument, see Medlyn et al. 2011). The idea that we should use Ci because 'stomata sense Ci, not Ca' is probably not valid (or at least, not sufficient), and note that Ci plays a central role in the steady-state solution to stomatal conductance anyway (see [Photosyn](#page-19-1)).

To fit the Ball-Berry models for each group in a dataframe, for example species, see the [fitBBs](#page-18-1) function.

#### Value

A list with several components, most notably fit, the object returned by nls. If the user needs more information on the goodness of fit etc, please further analyze this object. For example, use the broom package for quick summaries. Or use [confint](#page-0-0) to calculate confidence intervals on the fitted parameters.

#### <span id="page-18-0"></span>fitBBs 19

#### References

Ball, J.T., Woodrow, I.E., Berry, J.A., 1987. A model predicting stomatal conductance and its contribution to the control of photosynthesis under different environmental conditions., in: Biggins, J. (Ed.), Progress in Photosynthesis Research. Martinus-Nijhoff Publishers, Dordrecht, the Netherlands, pp. 221-224.

Leuning, R. 1995. A critical-appraisal of a combined stomatal-photosynthesis model for C-3 plants. Plant Cell and Environment. 18:339-355.

Medlyn, B.E., R.A. Duursma, D. Eamus, D.S. Ellsworth, I.C. Prentice, C.V.M. Barton, K.Y. Crous, P. De Angelis, M. Freeman and L. Wingate. 2011. Reconciling the optimal and empirical approaches to modelling stomatal conductance. Global Change Biology. 17:2134-2144.

Duursma, R.A., Payton, P., Bange, M.P., Broughton, K.J., Smith, R.A., Medlyn, B.E., Tissue, D.T., 2013. Near-optimal response of instantaneous transpiration efficiency to vapour pressure deficit, temperature and [CO2] in cotton (Gossypium hirsutum L.). Agricultural and Forest Meteorology 168, 168-176. doi:10.1016/j.agrformet.2012.09.005

# Examples

```
## Not run:
# If 'mydfr' is a dataframe with 'Photo', 'Cond', 'VpdL' and 'CO2S', you can do:
myfit <- fitBB(mydfr, gsmodel = "BBOpti")
# Coefficients and a message:
myfit
# Coefficients only
coef(myfit)
# If you have a species variable, and would like to fit the model for each species,
# use fitBBs (see its help page ?fitBBs)
myfits <- fitBBs(mydfr, "species")
## End(Not run)
```
<span id="page-18-1"></span>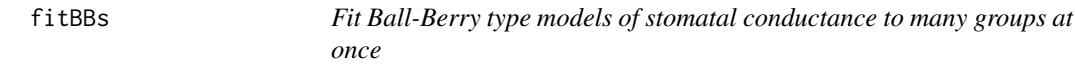

#### Description

A batch utility for the [fitBB](#page-16-1) function, to fit the model for each group in a dataframe.

#### Usage

fitBBs(data, group, ...)

### <span id="page-19-0"></span>**Arguments**

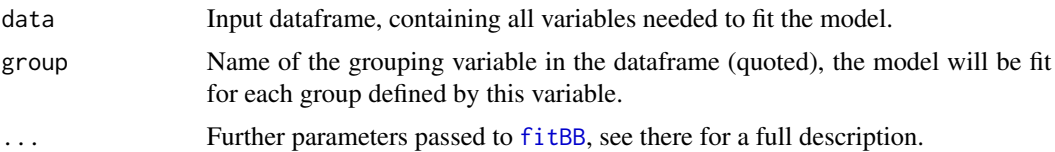

# Examples

```
## Not run:
# If you have a factor variable in your dataset called 'species', and you
# want to fit the Ball-Berry model for each of the species:
myfits <- fitBBs(mydata, "species", model="BallBerry")
# A dataframe with coefficients is returned by coef()
coef(myfits)
## End(Not run)
```
<span id="page-19-3"></span>manyacidat *An example dataset with multiple A-Ci curves*

# Description

CO2 response of leaf photosynthesis, as measured with a Licor6400, for multiple leaves.

#### Format

Curve An identifier for the A-Ci curve (28 curves in total, 13-14 points per curve)

Ci Intercellular CO2 concentration (ppm)

Photo Net photosynthesis rate (mu mol m-2 s-1)

Tleaf Leaf temperature (deg C)

PPFD Photosynthetic photon flux density (mu mol m-2 s-1)

<span id="page-19-1"></span>Photosyn *Coupled leaf gas exchange model*

# <span id="page-19-2"></span>**Description**

A coupled photosynthesis - stomatal conductance model, based on the Farquhar model of photosynthesis, and a Ball-Berry type model of stomatal conductance. Includes options for temperature sensitivity of photosynthetic parameters, day respiration (optionally calculated from leaf temperature), and mesophyll conductance.

#### Photosyn 21

# Usage

```
Photosyn(
 VPD = 1.5,
 Ca = 400,PPPFD = 1500,
 Tleaf = 25,
 Patm = 100,
 RH = NULL,gsmodel = c("BBOpti", "BBLeuning", "BallBerry", "BBdefine"),
 g1 = 4,
 g0 = 0,
 gk = 0.5,
  vpdmin = 0.5,
 D0 = 5,
  GS = NULL,BBmult = NULL,
  alpha = 0.24,
  theta = 0.85,
  Jmax = 100,
  Vcmax = 50,
  gmeso = NULL,
 TPU = 1000,alphag = 0,
 Rd0 = 0.92,
  Q10 = 1.92,
 Rd = NULL,TrefR = 25,
 Rdayfrac = 1,
 Eav = 58550,
 EdVC = 2e+05,
 delsC = 629.26,
 EaJ = 29680,EdVJ = 2e+05,
  delsJ = 631.88,GammaStar = NULL,
 Km = NULL,Ci = NULL,Tcorrect = TRUE,
  returnParsOnly = FALSE,
 whichA = c("Ah", "Amin", "Ac", "Aj")
\mathcal{L}
```

```
Aci(Ci, ...)
```
#### Arguments

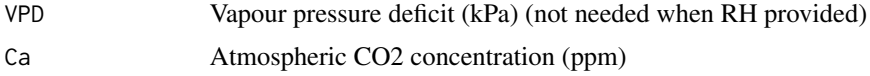

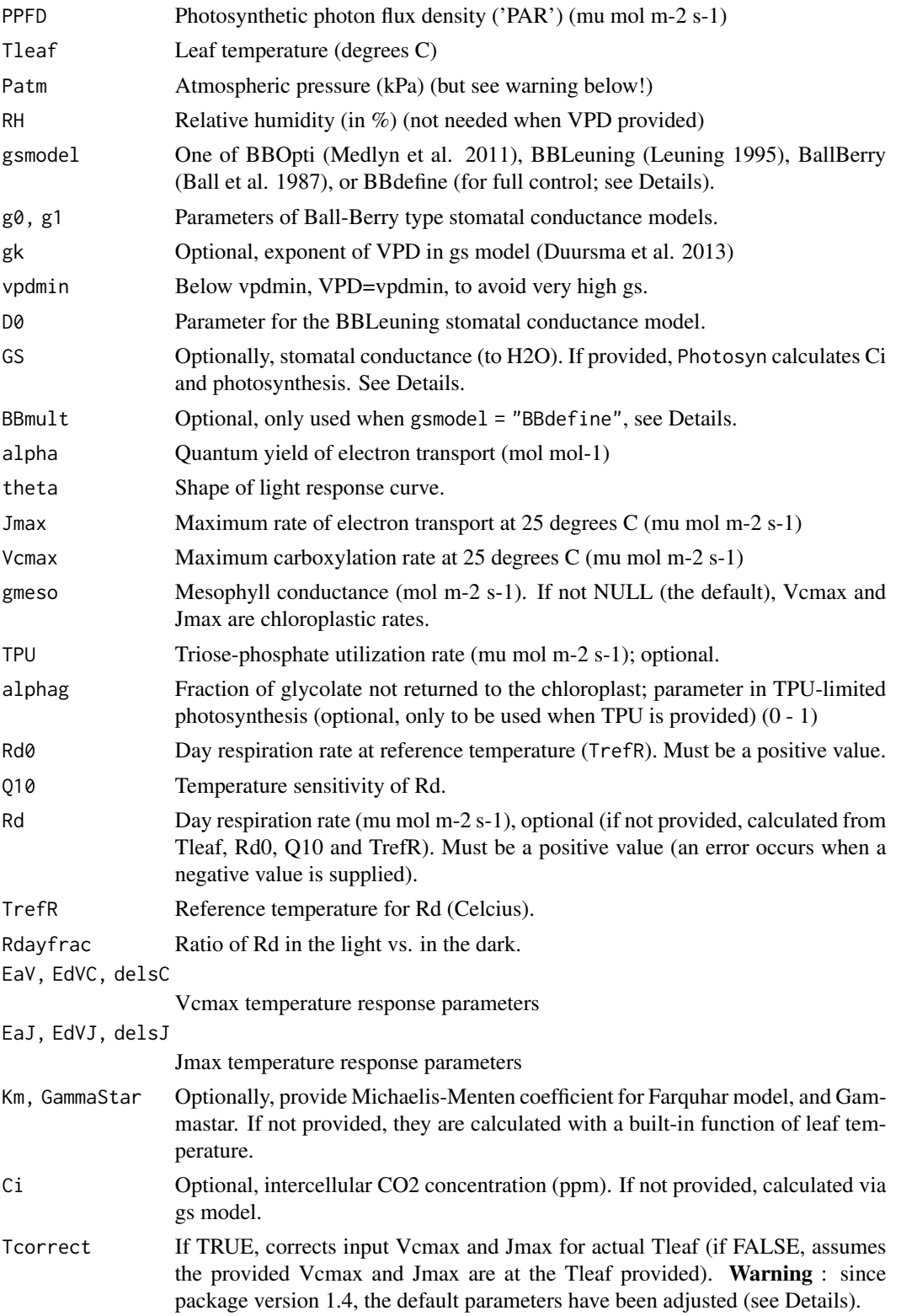

#### Photosyn 23

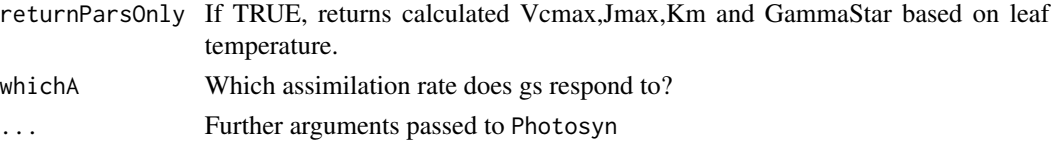

#### Details

The coupled photosynthesis - stomatal conductance model finds the intersection between the supply of CO2 by diffusion, and the demand for CO2 by photosynthesis. See Farquhar and Sharkey (1982) for basic description of this type of model, Duursma (2015) for more details on the implementation in the plantecophys package, and Duursma et al. (2014) for an example application (that uses this implementation).

**Photosynthesis model and temperature response** - The model of Farquhar et al. (1980) is used to estimate the dependence of leaf net photosynthesis rate (ALEAF) on intercellular CO2 concentration (Ci), accounting for all three limitations (electron transport, carboxylation, and TPU limitation). The equations for the temperature response of photosynthetic parameters, including Vcmax, Jmax, Gammastar, and Km follow Medlyn et al. (2002). However, note that the default temperature response parameter values are not taken from Medlyn, and likely will have to be adjusted for **your situation. Warning**: since package version 1.4, the default parameters have been adjusted. The new parameter values (EaV, EdVJ, delSJ, etc.) were based on a comprehensive literature review. See vignette("new\_T\_responses") or the article on remkoduursma.github.io/plantecophys.

#' By default, the Photosyn function returns the hyperbolic minimum of Vcmax and Jmax-limited photosynthetic rates, as well as the hyperbolic minimum of Jmax-limited and TPU-limited rates. This approach avoids the discontinuity at the transition between the two rates (thus allowing use of Photosyn and fitaci in optimization or fitting routines). The individual rates (Ac, Aj and Ap) are also returned as output should they be needed. Note that those rates are output as gross photosynthetic rates (leaf respiration has to be subtracted to give net leaf photosynthesis).

Coupled leaf gas exchange When Ci is not provided, Ci is calculated from the intersection between the 'supply' and 'demand', where 'demand' is given by the Farquhar model of photosynthesis  $(A=f(Ci))$ , and supply by the stomatal conductance. The latter is, by default, estimated using the stomatal conductance model of Medlyn et al. (2011), but two other models are provided as well (Ball-Berry and Leuning, see gsmodel argument). Otherwise, stomatal conductance may be directly provided via the GS argument.

Stomatal conductance models - At the moment, three stomatal conductance models are implemented. The 'BBOpti' model is a slightly more general form of the model of Medlyn et al. 2011 (see Duursma et al. 2013). It is given by (in notation of the parameters and output variables of Photosyn),

 $GS = g0 + 1.6 * (1 + g1/D^{(1-gk)}) * ALEAF/CA$ 

where  $g_k = 0.5$  if stomata behave optimally (cf. Medlyn et al. 2011). The 'BBLeuning' model is that of Leuning (1995). It is given by,

$$
GS = g0 + g1 * ALEAF/(Ca * (1 + VPD/D0))
$$

Note that this model also uses the g1 parameter, but it needs to be set to a much higher value to be comparable in magnitude to the BBOpti model.

<span id="page-23-0"></span>The 'BallBerry' model is that of Ball et al. (1987). It is given by,

$$
GS = g0 + g1 * RH * ALEAF/Ca
$$

Where RH is relative humidity. Again, the g1 value is not comparable to that used in the previous two models.

Finally, Photosyn provides a very flexible Ball-Berry model, where the multiplier has to be specified by the user, the model is:

$$
GS = g0 + BBmult * ALEAF
$$

This interface can be used to quickly simulate what happens if stomata do not respond to humidity at all (in which case BBmult=g1/Ca, or ca.  $5/400$ ), or to use the Tuzet model of stomatal conductance inside another model that provides the leaf water potential function.

For the full numerical solution to the Cowan-Farquhar optimization, use the [FARAO](#page-5-1) function (which was used in Medlyn et al. 2011 for comparison to the approximation there presented). See Duursma (2015) for more details.

#### Mesophyll conductance -

If the mesophyll conductance gmeso is provided as an input, it is assumed that Vcmax and Jmax are the chloroplastic rates, and leaf photosynthesis is calculated following the equations from Ethier and Livingston (2004). When very low mesophyll conductance rates are input, the model may return poor solutions (and sometimes they may not exist).

#### Simulating A-Ci curves

If Ci is provided as an input, this function calculates an A-Ci curve. For example, you may do Photosyn(Ci=300), for which the function Aci is included as a shortcut (Aci(300)).

### Atmospheric pressure -

A correction for atmospheric pressure (Patm) is implemented in [fitaci](#page-7-1), but **not in Photosyn**. In fitaci, the necessary corrections are applied so that estimated Vcmax and Jmax are expressed at standard pressure (Patm=100kPa). In Photosyn, however, the corrections are much more complicated and tend to be very small, because effects of Patm on partial pressures are largely offset by increases in diffusivity (Terashima et al. 1995, Gale 1973).

Note that Patm is an argument to the Photosyn function, but it only affects calculations of Km and GammaStar (as used by fitaci), and transpiration rate. Setting only Patm does not correct for atmospheric pressure effects on photosynthesis rates.

The simulation of limitation of the photosynthetic rate to triose-phosphate utilization follows details in Ellsworth et al. (2015), their Eq. 7. Note that the parameter alphag is set to zero by default.

# Value

Returns a dataframe.

#### <span id="page-24-0"></span>Photosyn 25

#### References

Duursma, R.A., Payton, P., Bange, M.P., Broughton, K.J., Smith, R.A., Medlyn, B.E., Tissue, D. T., 2013, Near-optimal response of instantaneous transpiration efficiency to vapour pressure deficit, temperature and [CO2] in cotton (Gossypium hirsutum L.). Agricultural and Forest Meteorology 168 : 168 - 176.

Duursma, R.A., Barton, C.V.M., Lin, Y.-S., Medlyn, B.E., Eamus, D., Tissue, D.T., Ellsworth, D.S., McMurtrie, R.E., 2014. The peaked response of transpiration rate to vapour pressure deficit in field conditions can be explained by the temperature optimum of photosynthesis. Agricultural and Forest Meteorology 189 - 190, 2-10. doi:10.1016/j.agrformet.2013.12.007

Duursma, R.A., 2015. Plantecophys - An R Package for Analysing and Modelling Leaf Gas Exchange Data. PLoS ONE 10, e0143346. doi:10.1371/journal.pone.0143346

Ellsworth, D.S., Crous, K.Y., Lambers, H., Cooke, J., 2015. Phosphorus recycling in photorespiration maintains high photosynthetic capacity in woody species. Plant Cell Environ 38, 1142-1156. doi:10.1111/pce.12468

Ethier, G. and N. Livingston. 2004. On the need to incorporate sensitivity to CO2 transfer conductance into the Farquhar von Caemmerer Berry leaf photosynthesis model. Plant, Cell & Environment. 27:137-153.

Farquhar, G.D., S. Caemmerer and J.A. Berry. 1980. A biochemical model of photosynthetic CO2 assimilation in leaves of C3 species. Planta. 149:78-90.

Farquhar, G. D., & Sharkey, T. D. (1982). Stomatal conductance and photosynthesis. Annual review of plant physiology, 33(1), 317-345.

Gale, J., 1972. Availability of Carbon Dioxide for Photosynthesis at High Altitudes: Theoretical Considerations. Ecology 53, 494-497. doi:10.2307/1934239

Leuning, R. 1995. A critical-appraisal of a combined stomatal-photosynthesis model for C-3 plants. Plant Cell and Environment. 18:339-355.

Medlyn, B.E., E. Dreyer, D. Ellsworth, M. Forstreuter, P.C. Harley, M.U.F. Kirschbaum, X. Le Roux, P. Montpied, J. Strassemeyer, A. Walcroft, K. Wang and D. Loustau. 2002. Temperature response of parameters of a biochemically based model of photosynthesis. II. A review of experimental data. Plant Cell and Environment. 25:1167-1179.

Medlyn, B.E., R.A. Duursma, D. Eamus, D.S. Ellsworth, I.C. Prentice, C.V.M. Barton, K.Y. Crous, P. De Angelis, M. Freeman and L. Wingate. 2011. Reconciling the optimal and empirical approaches to modelling stomatal conductance. Global Change Biology. 17:2134-2144.

Terashima, I., Masuzawa, T., Ohba, H., Yokoi, Y., 1995. Is photosynthesis suppressed at higher elevations due to low CO2 pressure? Ecology 76, 2663-2668. doi:10.2307/2265838

#### See Also

#### [FARAO](#page-5-1), [fitaci](#page-7-1), [AciC4](#page-3-1)

#### Examples

# Run the coupled leaf gas exchange model, set only a couple of parameters Photosyn(VPD=2, g1=4, Ca=500)

# It is easy to set multiple values for inputs (and these can be mixed with single inputs);

#### <span id="page-25-0"></span>26 PhotosynEB

```
r < - Photosyn(VPD=seq(0.5, 4, length=25), Vcmax=50, Jmax=100)
with(r, plot(VPD, ALEAF, type='l'))
# Set the mesophyll conductance
run1 <- Photosyn(PPFD=seq(50,1000,length=25), gmeso=0.15, Vcmax=40, Jmax=85)
with(run1, plot(PPFD, GS, type='l'))
# Run A-Ci curve only (provide Ci instead of calculating it).
arun1 <- Aci(Ci=seq(50, 1200, length=101), Vcmax=40, Jmax=85)
arun2 <- Aci(Ci=seq(50, 1200, length=101), Vcmax=30, Jmax=70)
with(arun1, plot(Ci, ALEAF, type='l'))
with(arun2, points(Ci, ALEAF, type='l', lty=5))
# Find the intersection between supply of CO2 and demand for CO2 (cf. Farquhar and Sharkey 1982).
# Set some parameters
gs <- 0.2 # stomatal conductance to H2O
Ca <- 400 # ambient CO2
gctogw <- 1.57 # conversion
gc <- gs / gctogw # stomatal conductance to CO2
# Demand curve (Farquhar model)
p <- Aci(seq(60,500,length=101), Ca=400)
# Provide stomatal conductance as input, gives intersection point.
g <- Photosyn(GS=gs, Ca=Ca)
# Intersection point visualized
par(yaxs="i")
with(p, plot(Ci, ALEAF, type='l', ylim=c(0,max(ALEAF))))
with(g, points(Ci, ALEAF, pch=19, col="red"))
abline(gc * Ca, -gc, lty=5)
legend("topleft", c(expression("Demand:"~~A==f(C[i])),
                    expression("Supply:"~~A==g[c]*(C[a]-C[i])),
                    "Operating point"),
      lty=c(1,5,-1),pch=c(-1,-1,19),
      col=c("black","black","red"),
      bty='n', cex=0.9)
```
<span id="page-25-1"></span>PhotosynEB *Coupled leaf gas exchange model with energy balance*

#### Description

As [Photosyn](#page-19-1), but calculates the leaf temperature based on the leaf's energy balance. Including sensible and long-wave heat loss, latent heat loss from evaporation, and solar radiation input.

#'Warning: Do not provide GS as an input to PhotosynEB directly; the results will not be as expected (filed as issue #27)

# PhotosynEB 27

# Usage

```
PhotosynEB(
  Tair = 25,
  VPD = 1.5,
  Wind = 2,
  Wleaf = 0.02,StomatalRatio = 1,
  LeafAbs = 0.86,
  RH = NULL,...
\mathcal{L}
```
FindTleaf(gs, Tair, ...)

# Arguments

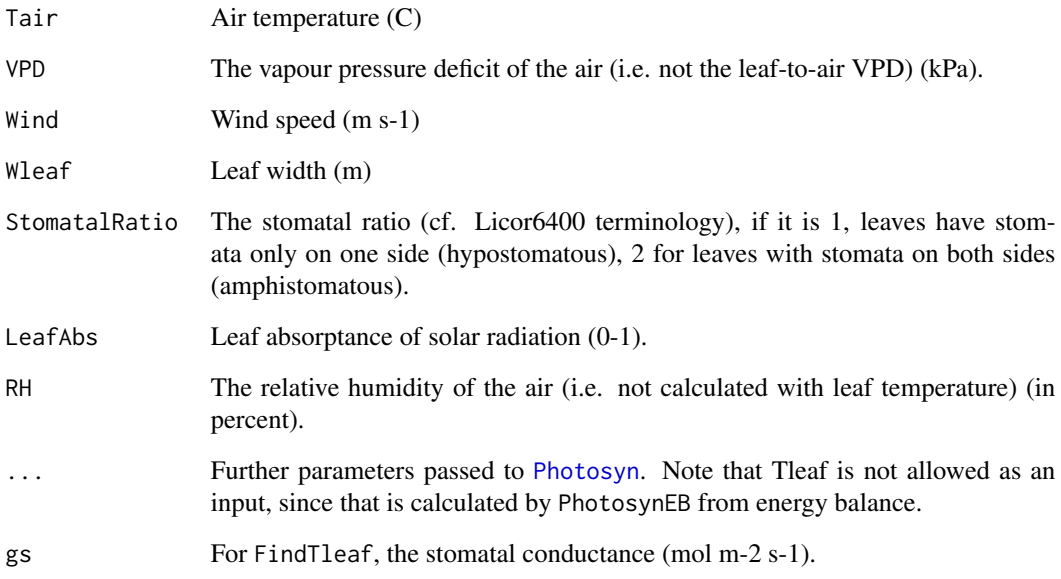

# Details

Uses the Penman-Monteith equation to calculate the leaf transpiration rate, and finds Tleaf by solving the leaf energy balance iteratively. In the solution, it is accounted for that stomatal conductance (via the dependence of photosynthesis on Tleaf) and net radiation depend on Tleaf.

Also included is the function FindTleaf, which calculates the leaf temperature if the stomatal conductance is known. The limitation to this function is that input stomatal conductance (gs) is not vectorized, i.e. you can only provide one value at a time.

# Description

An implementation of the coupled photosynthesis - stomatal conductance model, using the Tuzet et al. (2003) model of stomatal conductance. Accepts all arguments of [Photosyn](#page-19-1) (except gsmodel, of course).

#### Usage

```
PhotosynTuzet(g1 = 8, Ca = 400, psis = 0, k1 = 2, sf = 3, psif = -2, ...)
```
# Arguments

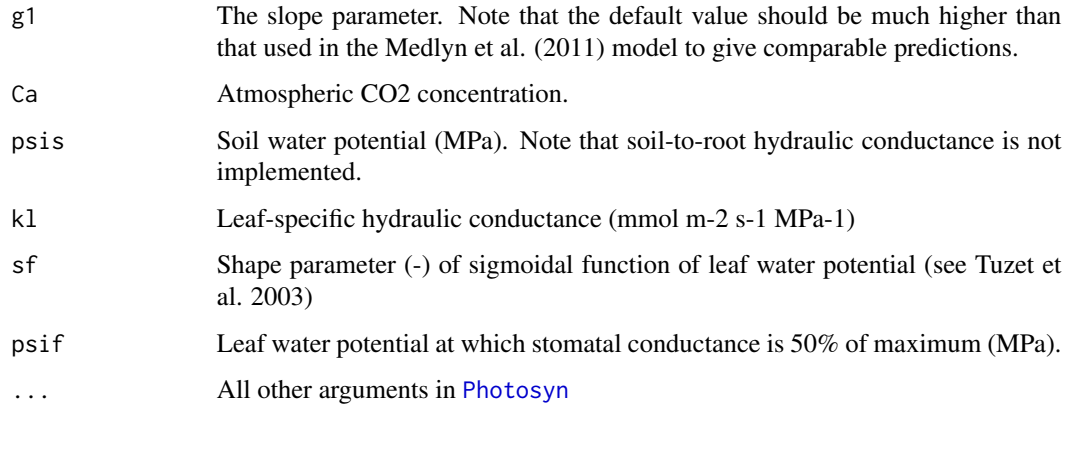

<span id="page-27-1"></span>RHtoVPD *Conversions between relative humidity, vapour pressure deficit and dewpoint*

#### Description

A collection of functions to convert between relative humidity (RH) (%), vapour pressure deficit (VPD) (kPa), dew point temperature, and leaf- or air temperature-based VPD or RH. To convert from relative humidity to VPD, use the RHtoVPD function, use VPDtoRH for the other way around. The water vapor saturation pressure is calculated with esat. Use DewtoVPD to convert from dewpoint temperature to VPD. The functions VPDleafToAir and VPDairToLeaf convert VPD from a leaf temperature to an air-temperature basis and vice versa. The functions RHleafToAir a RHairToLeaf do the same for relative humidity.

#### RHtoVPD 29

# Usage

```
RHtoVPD(RH, TdegC, Pa = 101)
VPDtoRH(VPD, TdegC, Pa = 101)
esat(TdegC, Pa = 101)
VPDtoDew(VPD, TdegC, Pa = 101)
DewtoVPD(Tdew, TdegC, Pa = 101)
VPDleafToAir(VPD, Tleaf, Tair, Pa = 101)
VPDairToLeaf(VPD, Tair, Tleaf, Pa = 101)
RHleafToAir(RH, Tleaf, Tair, Pa = 101)
RHairToLeaf(RH, Tair, Tleaf, Pa = 101)
```
# Arguments

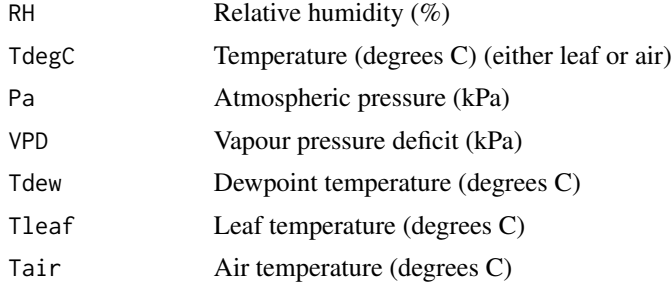

#### Details

The function describing saturated vapor pressure with temperature is taken from Jones (1992). All other calculations follow directly from the standard definitions, for which Jones (1992) may also be consulted.

# Author(s)

Remko Duursma

# References

Jones, H.G. 1992. Plants and microclimate: a quantitative approach to environmental plant physiology. 2nd Edition., 2nd Edn. Cambridge University Press, Cambridge. 428 p.

# <span id="page-29-0"></span>Index

∗ package

plantecophys-package, [2](#page-1-0) Aci, *[3](#page-2-0)*, *[6](#page-5-0)*, *[12](#page-11-0)* Aci *(*Photosyn*)*, [20](#page-19-0) AciC4, [4,](#page-3-0) *[6](#page-5-0)*, *[25](#page-24-0)* acidata1, *[3](#page-2-0)*, [5](#page-4-0) confint, *[18](#page-17-0)* DewtoVPD *(*RHtoVPD*)*, [28](#page-27-0) esat *(*RHtoVPD*)*, [28](#page-27-0) FARAO, *[3](#page-2-0)*, [6,](#page-5-0) *[24,](#page-23-0) [25](#page-24-0)* FARAO2 *(*FARAO*)*, [6](#page-5-0) findCiTransition, [7](#page-6-0) FindTleaf *(*PhotosynEB*)*, [26](#page-25-0) fitaci, *[3](#page-2-0)*, *[5](#page-4-0)*, *[7](#page-6-0)*, [8,](#page-7-0) *[15,](#page-14-0) [16](#page-15-0)*, *[24,](#page-23-0) [25](#page-24-0)* fitacis, *[8](#page-7-0)*, *[10](#page-9-0)*, [14](#page-13-0) fitBB, *[3](#page-2-0)*, [17,](#page-16-0) *[19,](#page-18-0) [20](#page-19-0)* fitBBs, *[18](#page-17-0)*, [19](#page-18-0) legend, *[10](#page-9-0)* manyacidat, *[3](#page-2-0)*, [20](#page-19-0) nls, *[9](#page-8-0)*, *[12](#page-11-0)* Photosyn, *[3](#page-2-0)*, *[8](#page-7-0)*, *[11,](#page-10-0) [12](#page-11-0)*, *[18](#page-17-0)*, [20,](#page-19-0) *[26–](#page-25-0)[28](#page-27-0)* PhotosynEB, *[6](#page-5-0)*, [26](#page-25-0) PhotosynTuzet, [28](#page-27-0) plantecophys *(*plantecophys-package*)*, [2](#page-1-0) plantecophys-package, [2](#page-1-0) plot.acifit, *[12](#page-11-0)*, *[16](#page-15-0)* plot.acifit *(*fitaci*)*, [8](#page-7-0) plot.acifits *(*fitacis*)*, [14](#page-13-0) RHairToLeaf *(*RHtoVPD*)*, [28](#page-27-0) RHleafToAir *(*RHtoVPD*)*, [28](#page-27-0)

RHtoVPD, *[3](#page-2-0)*, [28](#page-27-0)

VPDairToLeaf *(*RHtoVPD*)*, [28](#page-27-0) VPDleafToAir *(*RHtoVPD*)*, [28](#page-27-0) VPDtoDew *(*RHtoVPD*)*, [28](#page-27-0) VPDtoRH *(*RHtoVPD*)*, [28](#page-27-0)